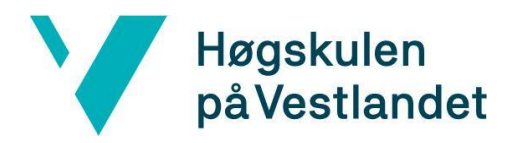

Fakultet for ingeniør- og naturvitskap Institutt for datateknologi, elektroteknologi og realfag

# **Lisenskontrollsystem Kravdokumentasjon**

**Versjon <3.1>**

*Dokumentet er basert på Kravdokumentasjon utarbeidet ved NTNU. Revisjon og tilpasninger til bruk ved IDER, DATA-INF utført av Carsten Gunnar Helgesen, Svein-Ivar Lillehaug og Per Christian Engdal. Dokumentet finnes også i engelsk utgave.*

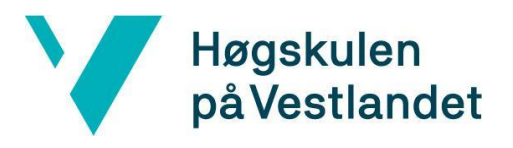

Institutt for datateknologi, elektroteknologi og realfag

## **REVISJONSHISTORIE**

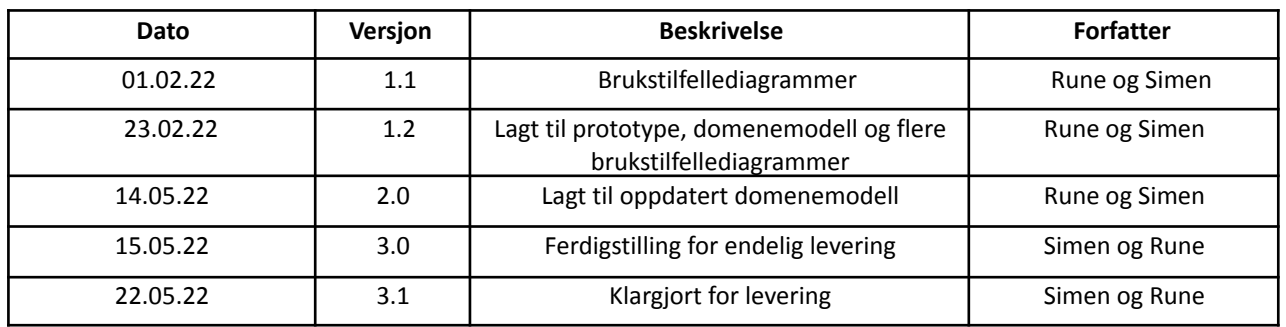

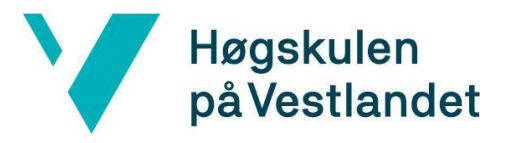

Institutt for datateknologi, elektroteknologi og realfag

## **Innholdsfortegnelse**

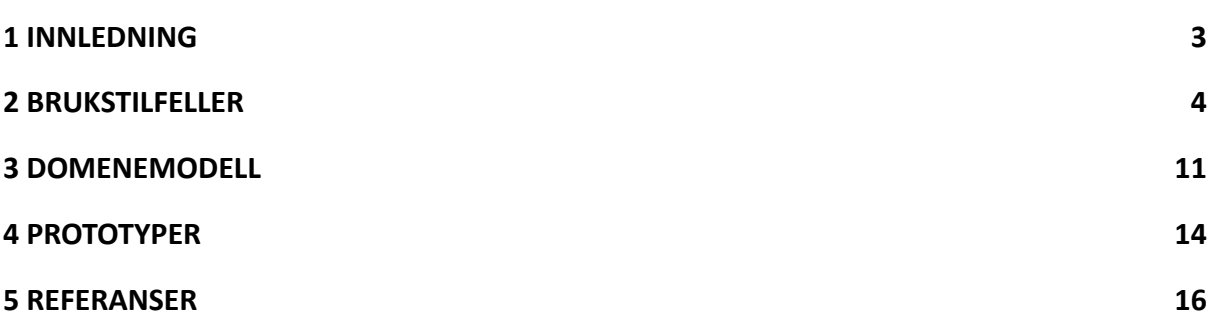

## <span id="page-3-0"></span>**1 INNLEDNING**

Kravdokumentet er et støttedokument som i stor grad knytter seg til forståelsen og utviklingen av ''Lisenskontrollsystemet''. Hensikten er at det skal få frem hvilke krav som stilles fra oppdragsgiver, Stacc Escali AS.

Dokumentet inneholder brukstilfellebeskrivelser og brukstilfellediagram for oppgaver, og funksjonalitet som er blitt spesifisert av oppdragsgiver. En domenemodell har blitt konstruert for å vise oversikt over lisenskontrollsystemet. I tillegg er det blitt laget en figma-prototype (Figma, u.å.) av designet til webapplikasjonen.

## <span id="page-4-0"></span>**2 BRUKSTILFELLER**

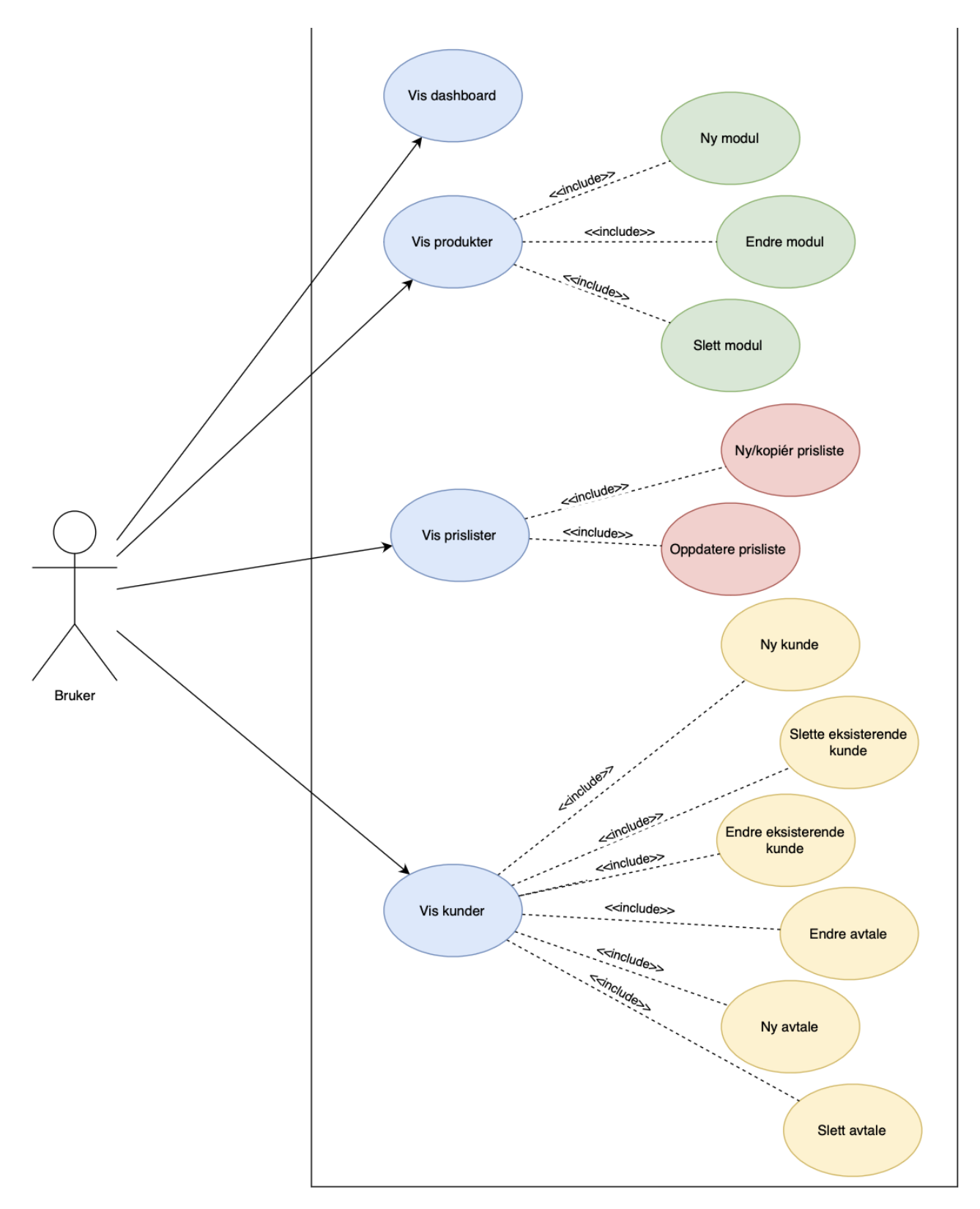

*Figur 2.1: Brukstilfellediagram*

### **Kunde**

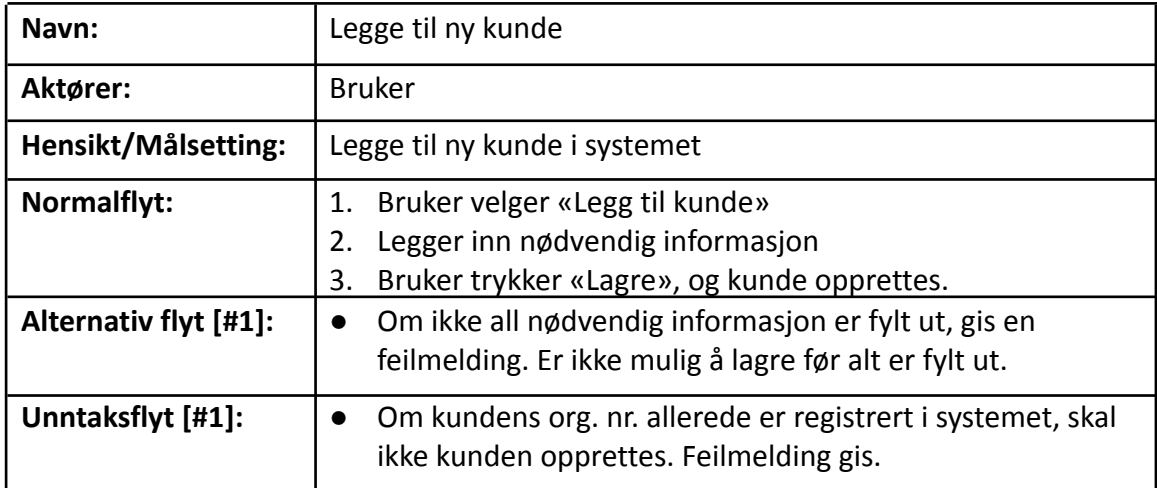

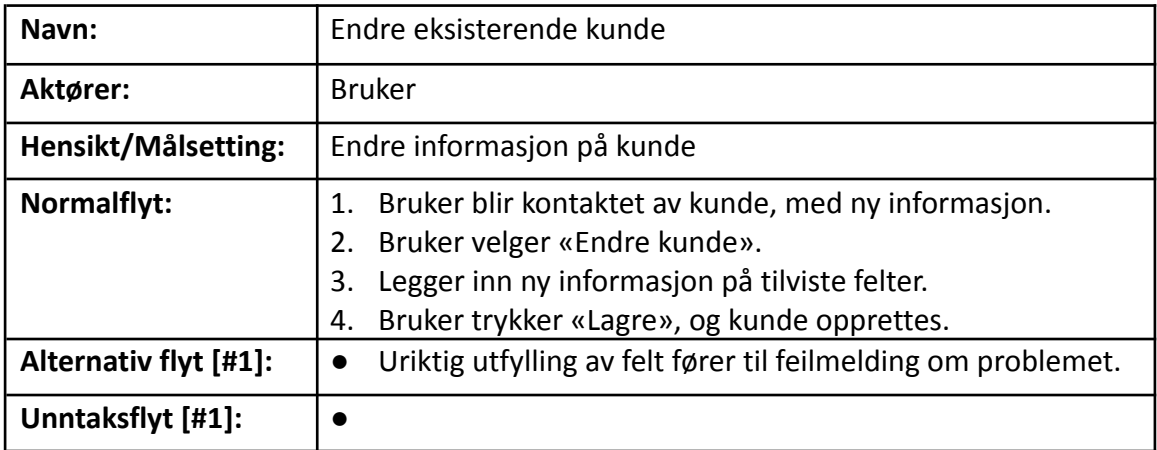

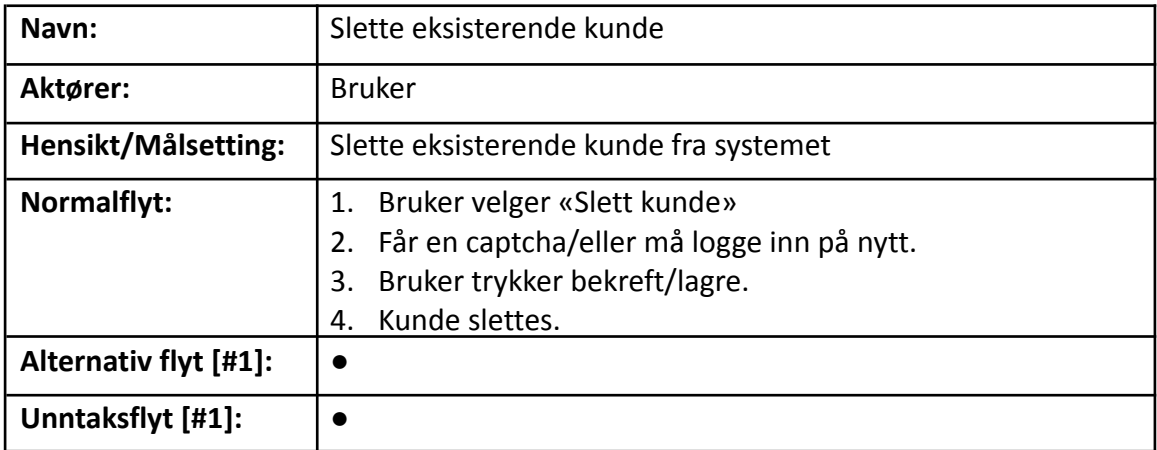

### **Avtale**

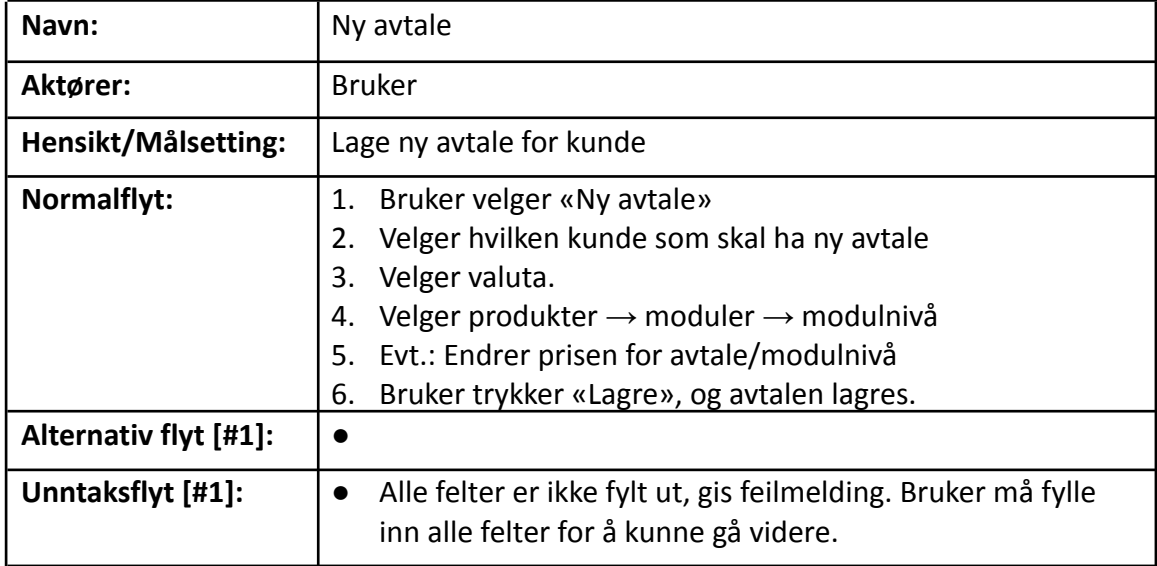

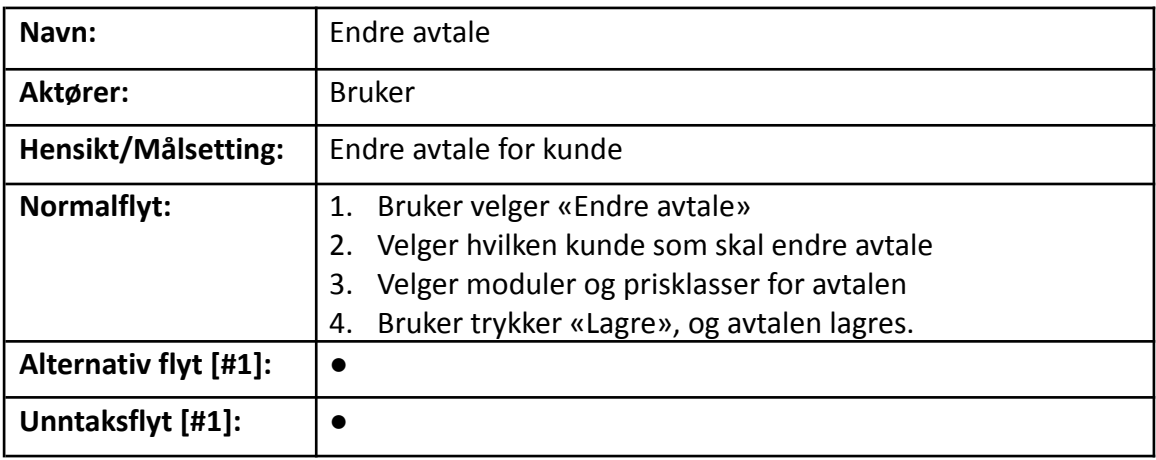

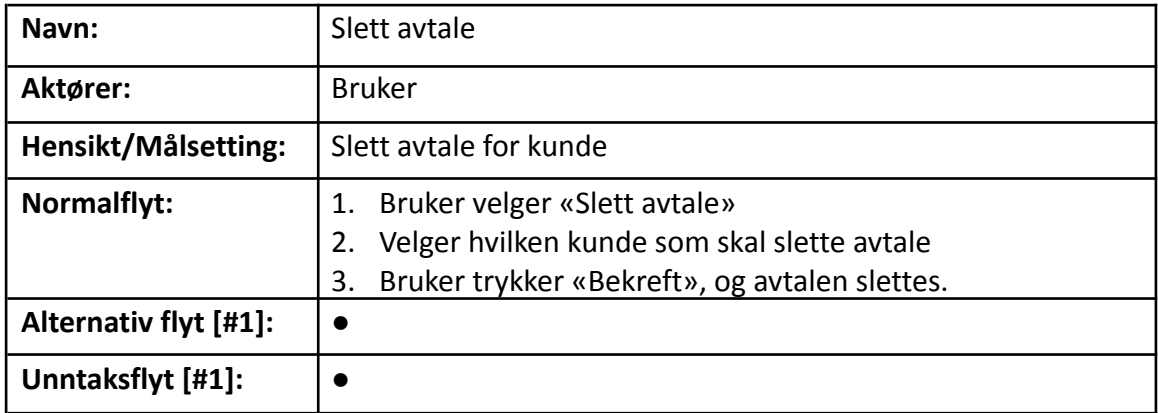

### **Produkt**

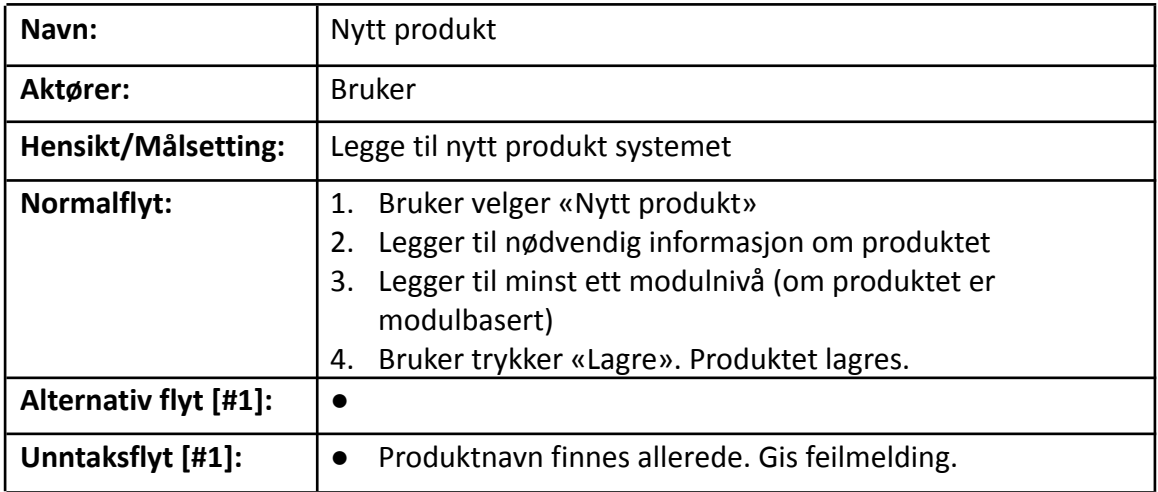

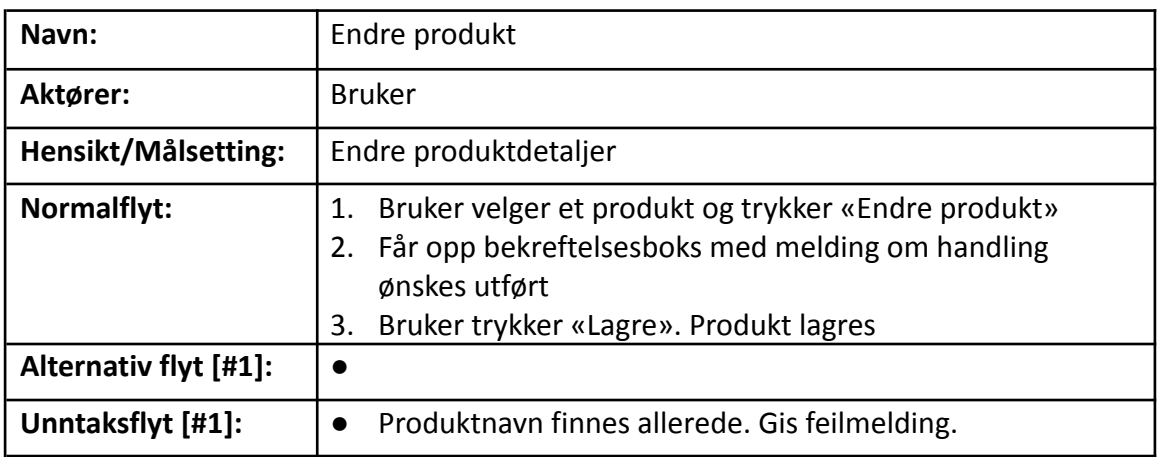

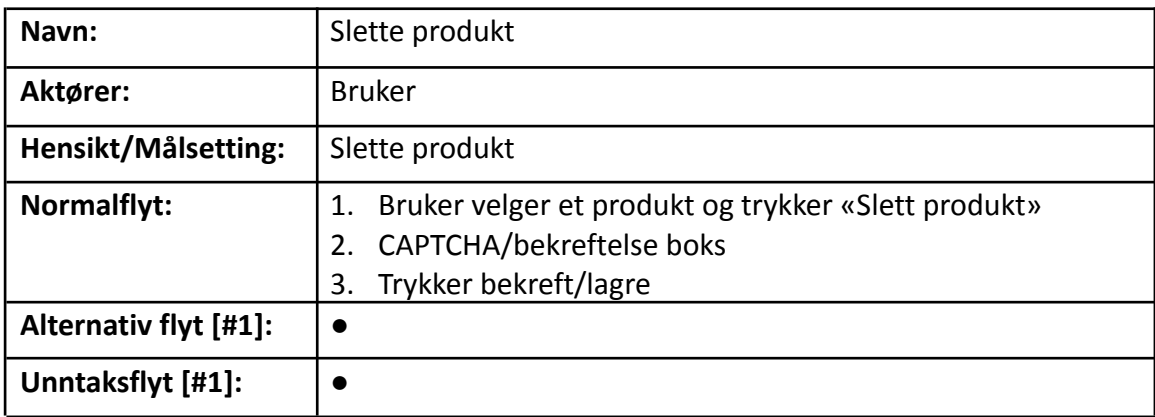

### **Modul**

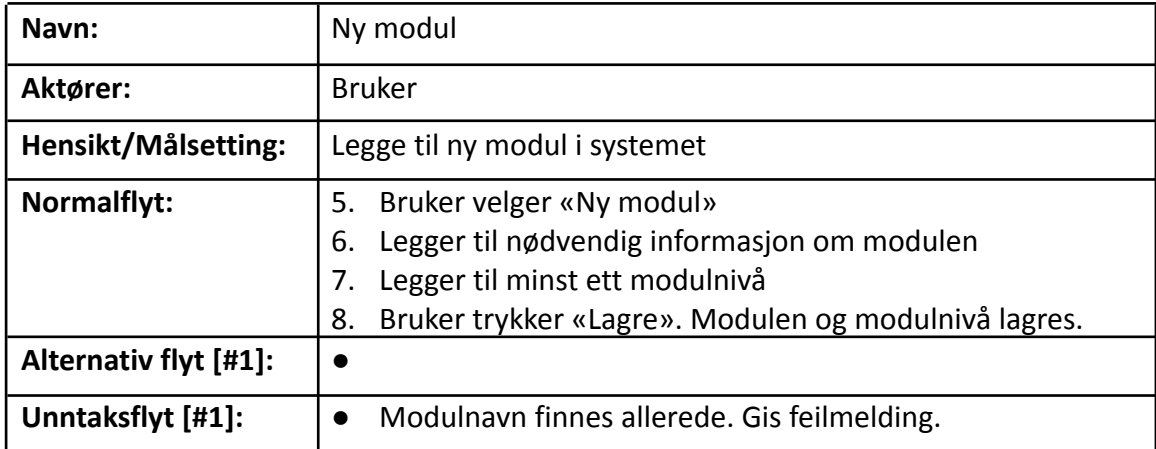

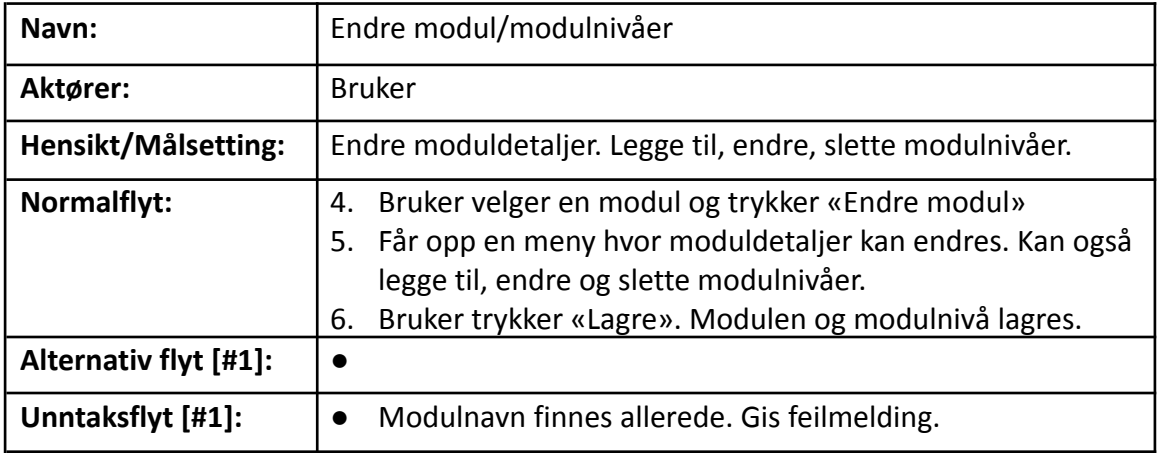

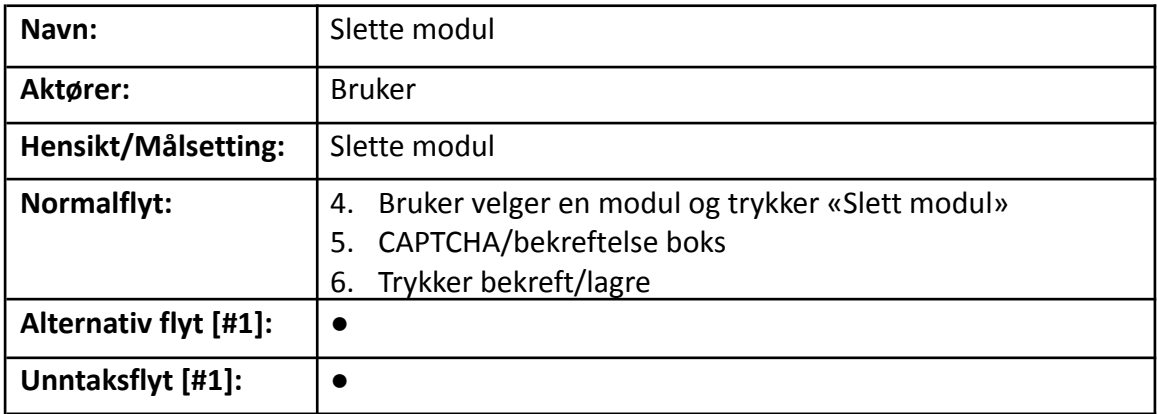

### **Prisliste**

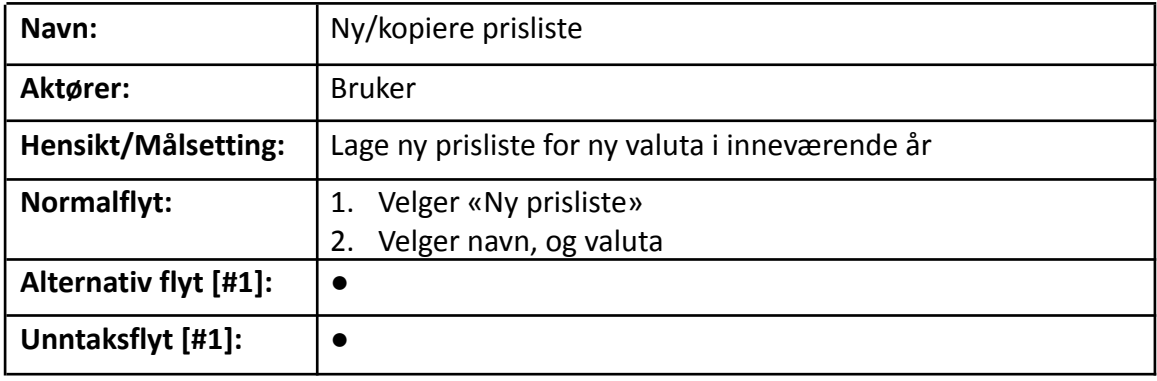

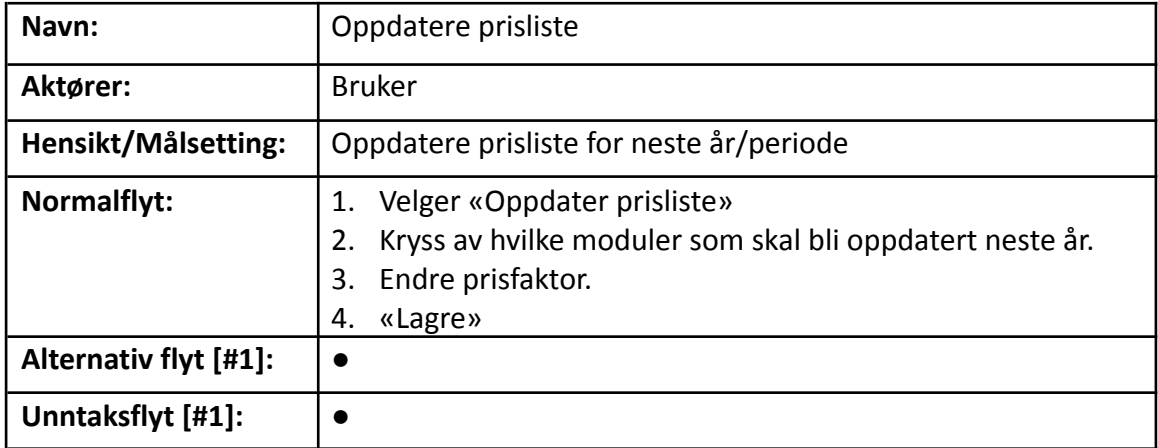

### **Aktiviteter**

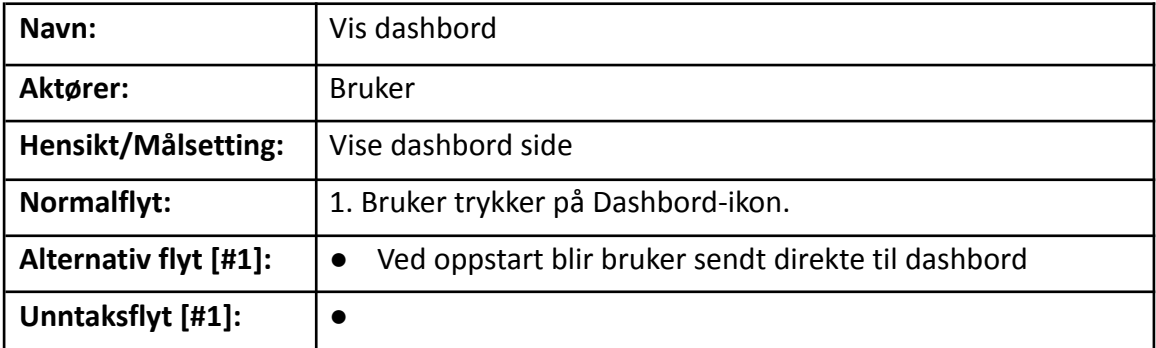

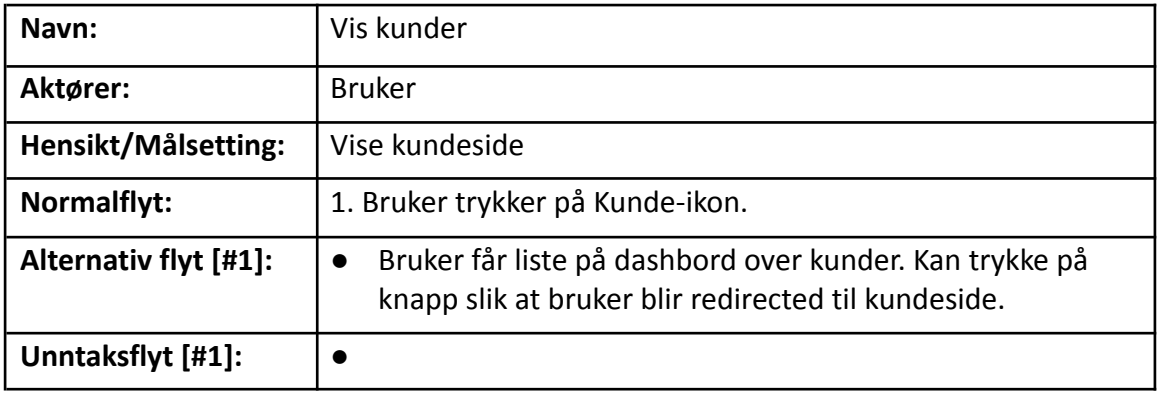

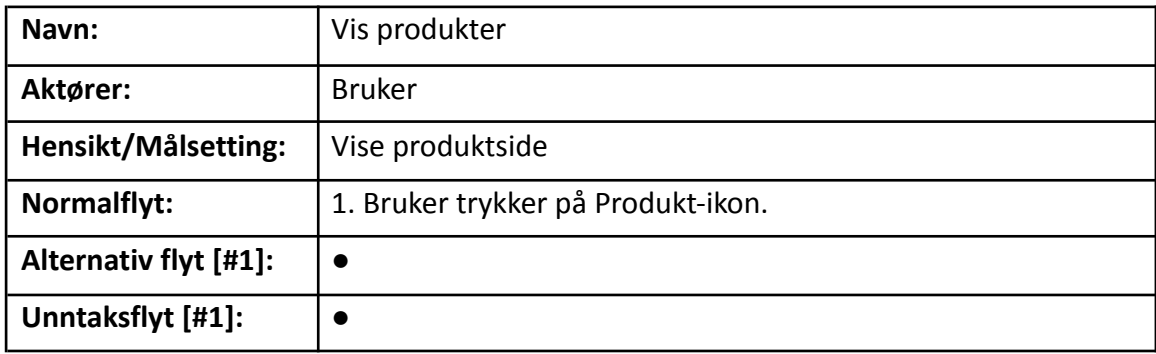

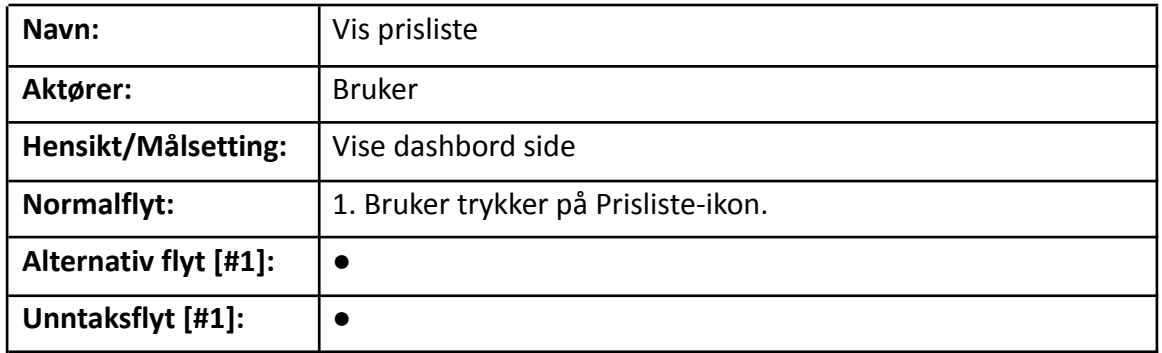

### <span id="page-11-0"></span>**3 DOMENEMODELL**

Domenemodell (domain-driven design) av webapplikasjonen. Applikasjonen skal kjøre på server med direkte tilgang til database.

Service-klassene er klasser for å aksessere databasen.

Komponentene er HTML/C#-dokumenter for å vise dynamisk innhold på klientsiden.

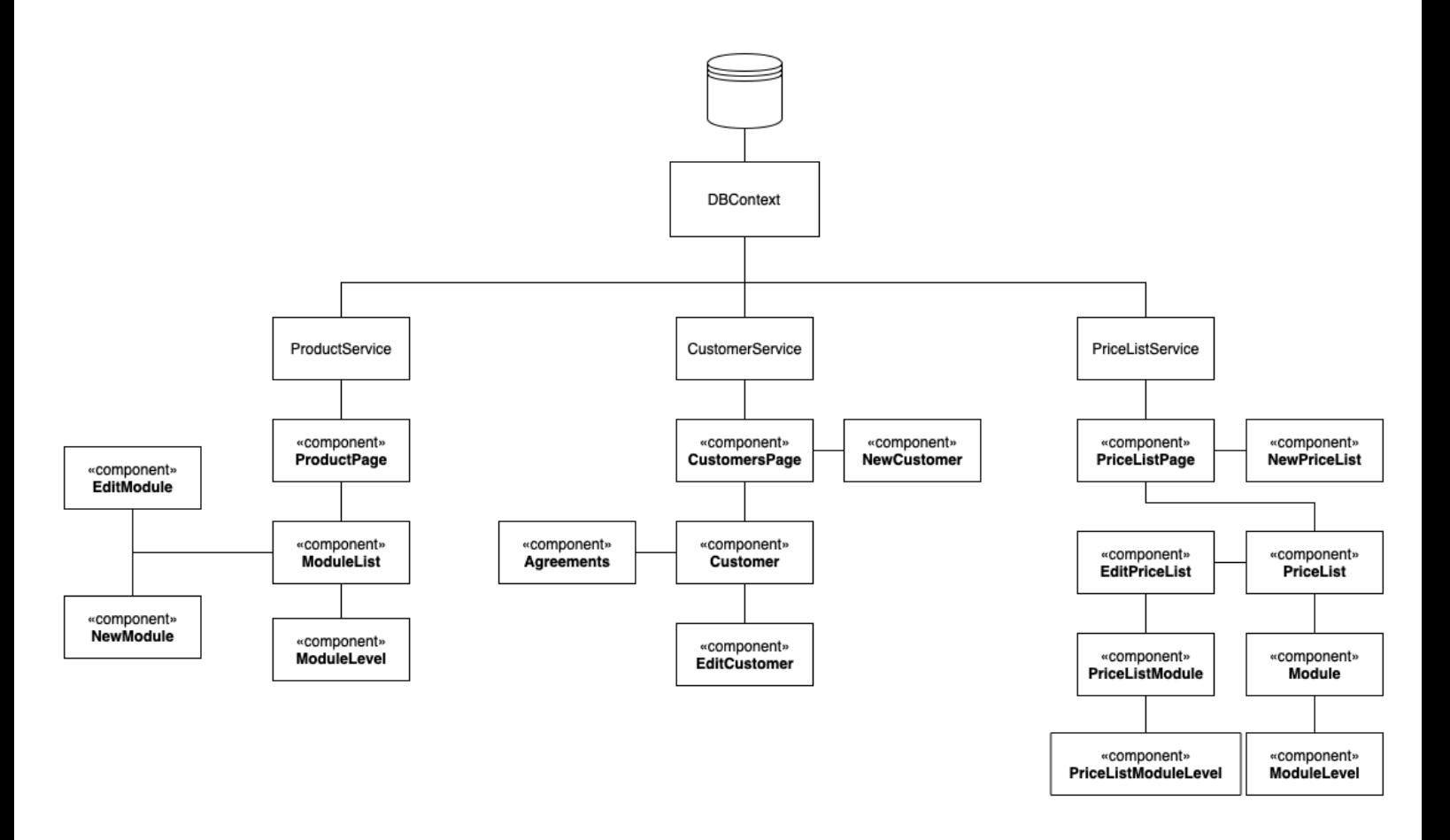

*Figur 3.1: Den innledende domenemodellen gruppen lagde. DBContext brukes for kall til databasen*

Figur 3.1 viser domenemodellen gruppen lagde i innledningsfasen av prosjektet. På figur 3.2 og 3.3 på neste side vises den oppdaterte domenemodellen: En relasjonell database hvor DataContext interagerer med DB. Hver enkelt Service har metoder for å hente, endre og slette data. Disse Servicene ligger i database-prosjektet. ViewModel-ene ligger i webapplikasjon-prosjektet, og er koblet til hver sine respektive Service-er. Komponentene (figur 3.4, side 13) utgjør til slutt webapplikasjonen.

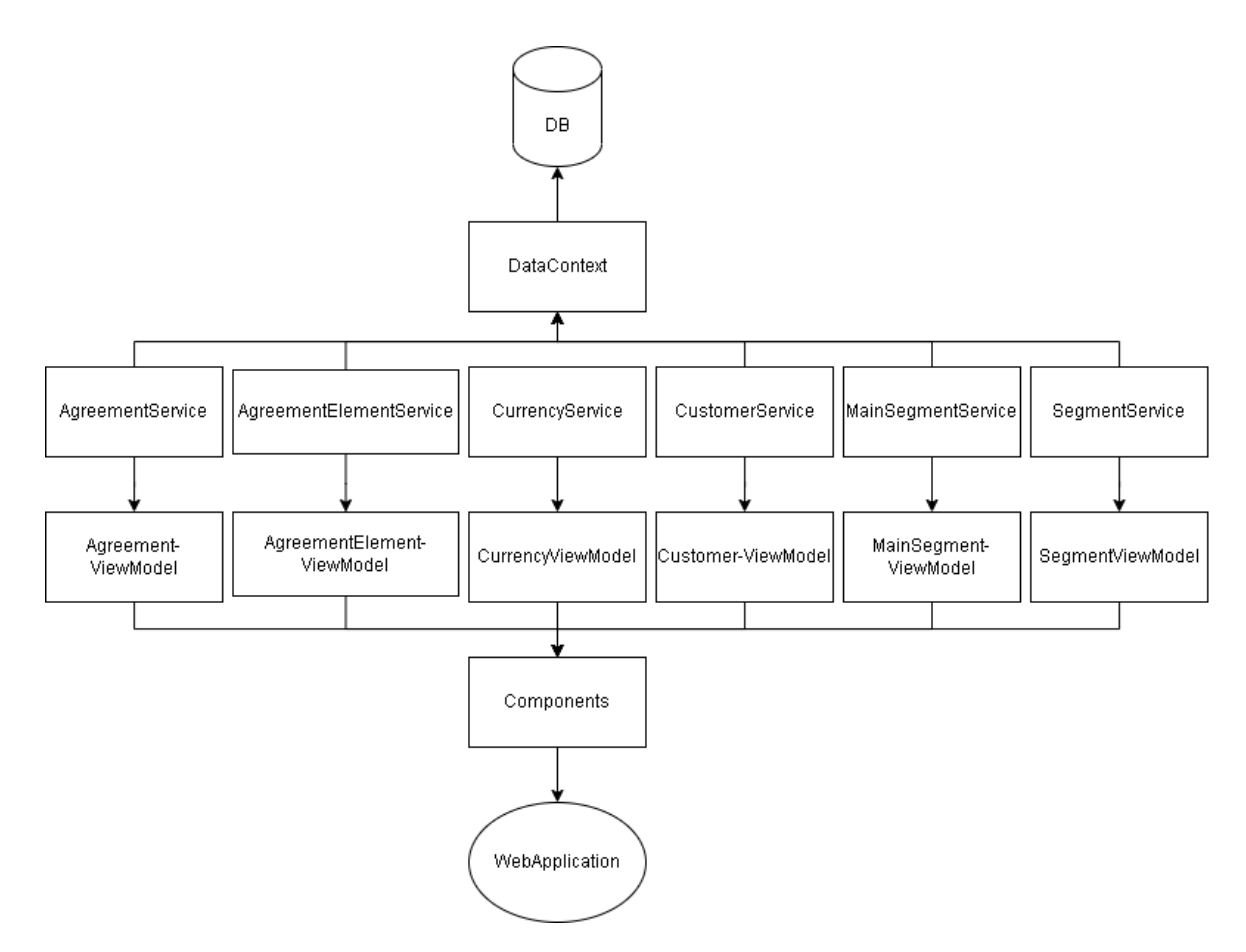

*Figur 3.2: Del 1 av oppdatert domenemodell for database-prosjekt, og hvordan denne kommuniserer med blazor-applikasjon (gjennom ViewModels)*

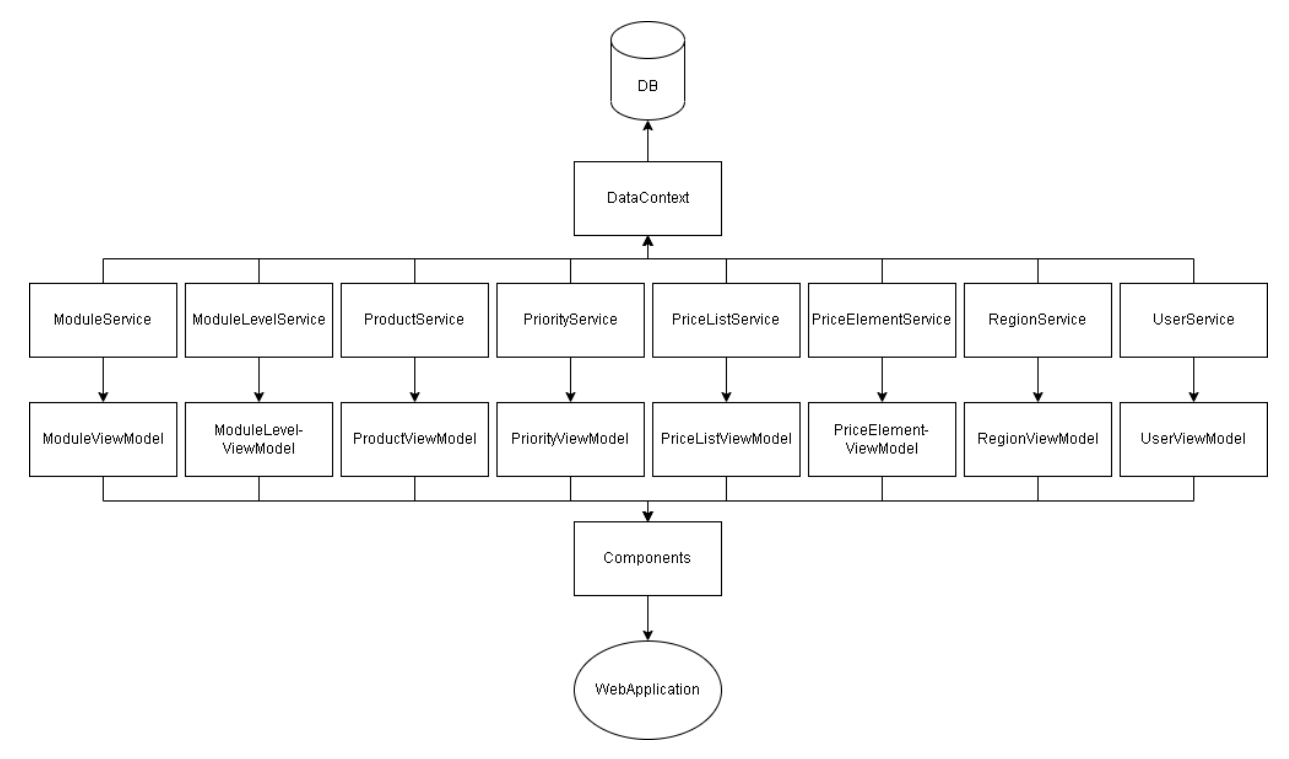

*Figur 3.3: Del 2 av oppdatert domenemodell for database-prosjekt, og hvordan dette kommuniserer med blazor-applikasjon (gjennom ViewModels)*

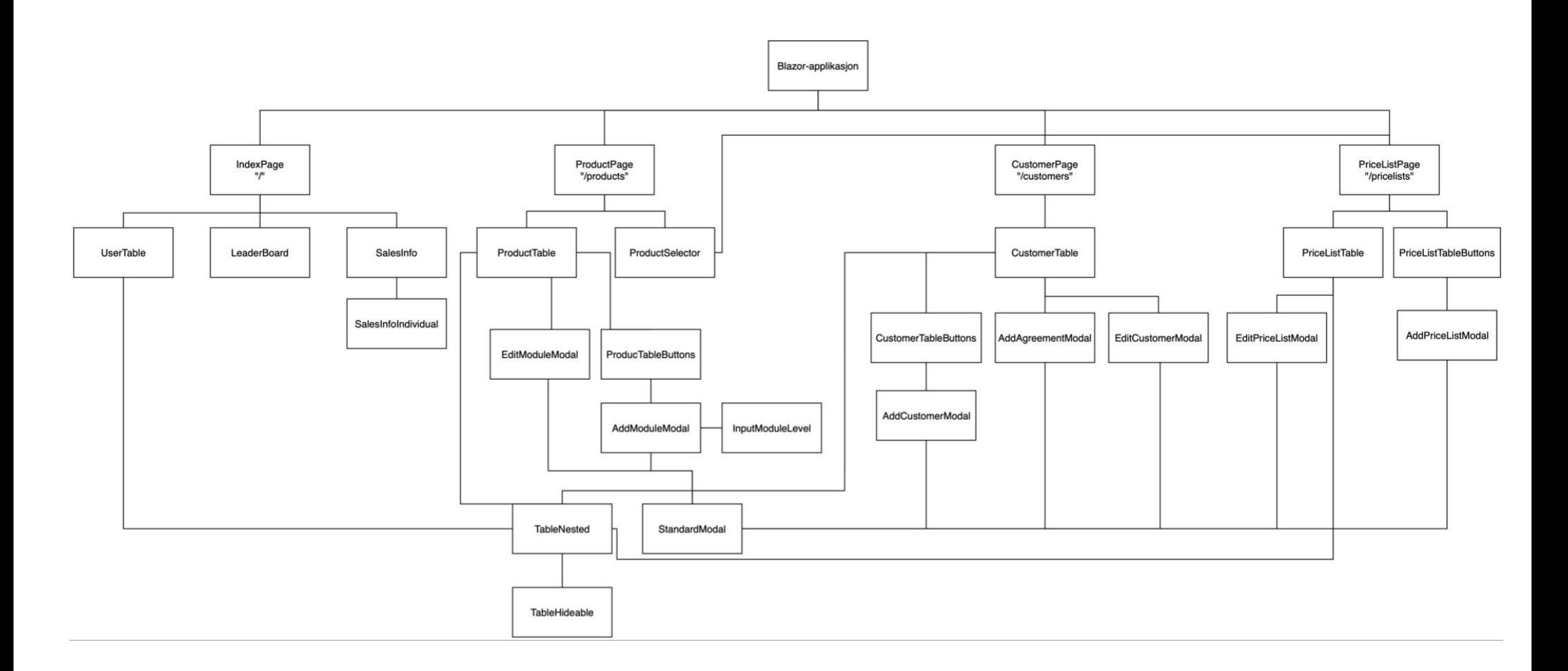

*Figur 3.4: Endelig domenemodell for blazor-applikasjon med viktigste komponenter*

## <span id="page-14-0"></span>**4 PROTOTYPER**

Lenke til prototype med interaksjon i Figma:

[https://www.figma.com/proto/DzKJOJaFxY98z6Poo3t47T/Prototype-v1.0-Rune?node-id=3%3A13](https://www.figma.com/proto/DzKJOJaFxY98z6Poo3t47T/Prototype-v1.0-Rune?node-id=3%3A13&scaling=scale-down&page-id=0%3A1&starting-point-node-id=3%3A13) [&scaling=scale-down&page-id=0%3A1&starting-point-node-id=3%3A13](https://www.figma.com/proto/DzKJOJaFxY98z6Poo3t47T/Prototype-v1.0-Rune?node-id=3%3A13&scaling=scale-down&page-id=0%3A1&starting-point-node-id=3%3A13)

#### Skjermbilder:

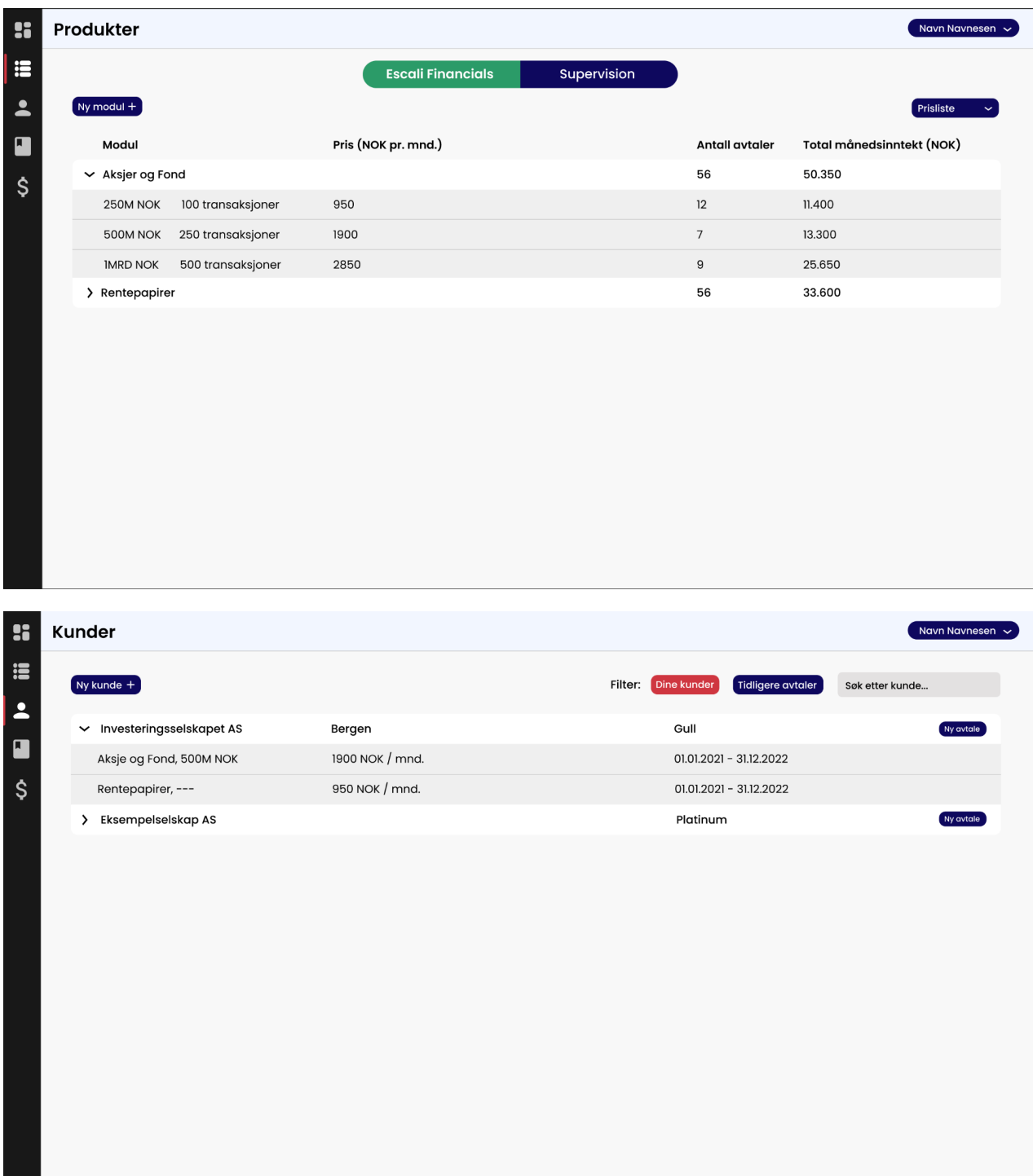

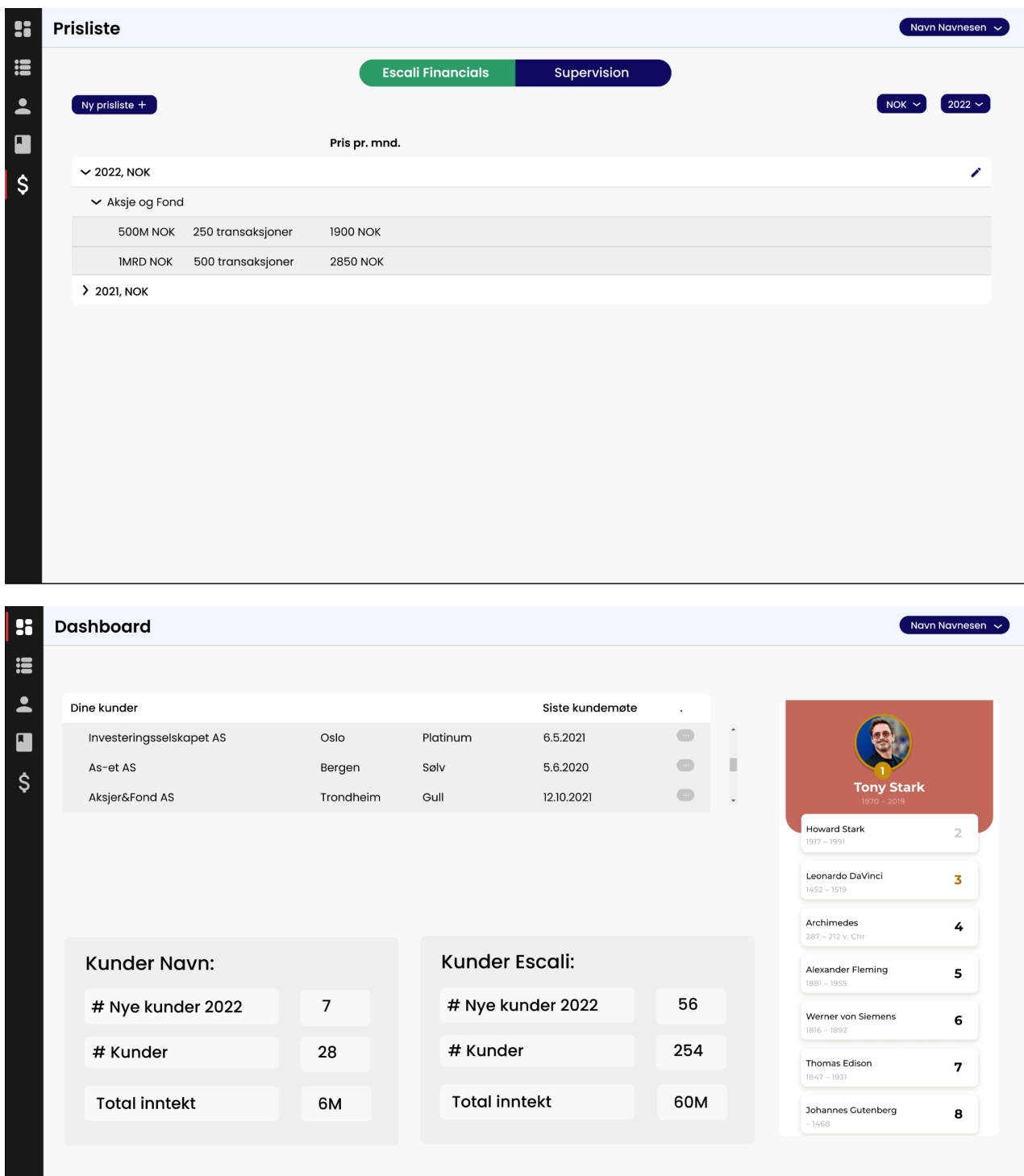

## <span id="page-16-0"></span>**5 REFERANSER**

Figma (u.å.) *Design Features.* Tilgjengelig fra: <https://www.figma.com/design/> (Hentet: 15.05.22)